#### **PHP 6 Beliebte Webskriptsprache wird erwachsen**

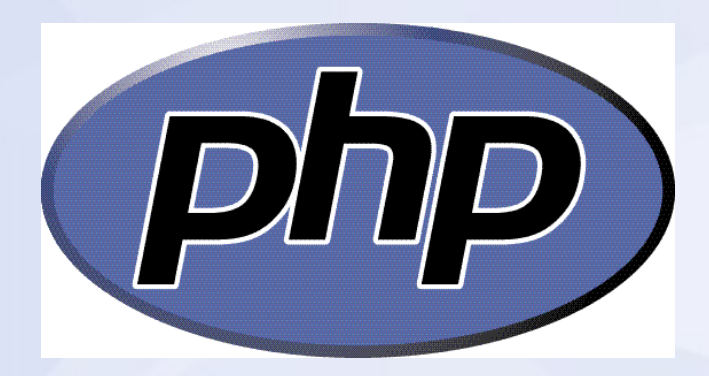

- Linux User Group Bern
- 14.05.2009
- René Moser <mail@renemoser.net>

# **Inhalt**

1.Wie entstand PHP? 2.Was PHP? 3.Warum PHP? 4.Wie installiere ich PHP? 5.Wie programmiere ich in PHP? 6.Was ist gutes Programmierdesign? 7.Weiteres? Fragen?

## **Was ist PHP?**

- Skriptsprache
- Open Source Software
- Lizenz: PHP License
- Einflüsse: Java, C, C++, Perl
- Paradigmen: funktional und ojektorientiert

# **Wer setzt PHP ein?**

- Facebook
- Wikipedia
- Yahoo!
- Youtube
- Wordpress
- Digg
- Flickr

## **Wo wird PHP eingesetzt?**

- MediaWiki Wiki Software
- Typo3, Joomla!, Drupal CMS
- PhpMyAdmin MySQL Administration
- PHPbb, vBulletin Forum
- Wordpress, Serendipity Blog Software
- Moodle, ILIAS-Lernplattform
- eCommerce, Magento Onlineshop

# **Warum PHP?**

#### **Pro:**

- Einfacher Syntax
- Schnelle Ergebnisse
- Weite Verbreitung von LAMP bei **Webhostern**
- Viele Applikationen in PHP
- Datenbankanbindung einfach zu machen

## **Warum nicht PHP?**

#### **Kontra:**

- Unkoordinierte Entwicklung PHP **Interpreters**
- Einfach, unsicheren Code zu schreiben
- Es gibt Python, Ruby, JSP...

# **Wofür PHP?**

- Verwendet für dynamische Webseiten
- Webanwendungen
- CLI Scripting

## **Wie entstand PHP?**

- 1995: PHP 1 von Rasmus Lerdorf
- 1998: PHP 3 von Andi Gutmanns und Zeev Suraski neu geschrieben
- 2000: PHP 4 von Zend Technologies mit Zend Engine 1
- 2004: PHP 5 mit Zend Engine 2
- Heute: PHP5 5.3rc2

## **PHP 4 vs PHP 5**

- Bessere OOP Unterstützung:
	- Exceptions
	- Private Methoden und Attribute
- DOM
- XML
- u.a.

#### **PHP 4 vs PHP 5**

- Flickr: "Wir haben mit der Umstellung von PHP 4 auf PHP 5 die CPU-Last um 20% gesenkt."
- PHP 4 ist "End Of Life"
- PHP 4 will niemand mehr...

## **Was ist neu in PHP 5.3**

- Namespaces
- Verbesserter XML Support
- Goto
- Closures
- Natives PHP Archiv "Phar"

## **Die Zukunft: PHP 6**

- Durchgehend Unicode!
- ereg() entfernen
- Aufräumen: Weg mit 'register globals', 'magic\_quotes' und 'safe\_mode'

## **Wie installiere ich PHP ein?**

- Für Entwicklungsumgebung: XAMPP von [http://Apachefriends.org](http://Apachefriends.org/):
	- Alles dabei: Apache 2, PHP 5, MySQL 5, PEAR, etc...
	- Mehrere unterschiedliche XAMPPs auf einem System
	- Starten wenn man es braucht...

## **Und so gehts...**

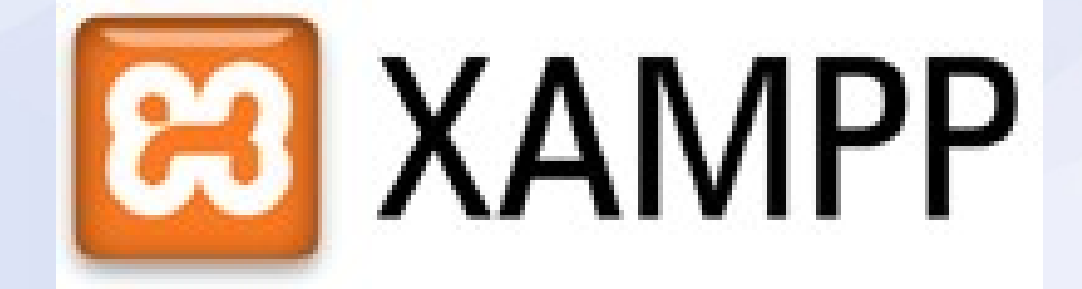

# **Wie programmiere ich in PHP?**

- Dateiextension: .php oder .phtml
- Beginn mit <?php (oder <?)
- Hervorragendes Online Manual: <http://php.net/>

## **Beispiele in PHP**

- Ein einfaches "Hallo Welt"
- Eine einfache Funktion
- Eine einfache Datenbankanbindung
- Eine einfache Klasse

## **Register Globals?**

- Der Grund warum PHP so beliebt und berüchtigt wurde  $\rightarrow$  Ein Beispiel
- Ist seit PHP 4.2 Jahr 2002 deaktiviert

## **Ist PHP sicher?**

- National Vulnerability Database: "Overall proportion of PHP-related vulnerabilities:
- 20% in 2004
- 28% in 2005
- 43% in 2006
- 36% in 2007
- 35% in 2008
- 36% in 2009

## **Ist Java sicherer?**

- National Vulnerability Database: "Overall proportion of Java-related vulnerabilities:
- 2% in 2004
- 3% in 2005
- 3% in 2006
- 3% in 2007
- 3% in 2008
- $\cdot$  4% in 2009

## **Ist PHP sicher?**

• Ja, aber PHP macht's einem nicht von Hause aus einfach

## **Professionell mit PHP entwickeln**

- Was ist schlechter Code?
	- Einige Beispiele
- Was ist guter Code?

## **Guter Code ist...**

1.Fehlerfreier Code 2.Wartbarer Code 3.Testbarer Code 4.Erweiterbarer Code 5.Dokumentierter Code

# **Guter Programmierstil**

- DRY Don't Repeat Youself
- KISS Keep It Simple and Stupid
- YAGNI You ain't gonna need it

## **Fehlerfreier Code**

- Was ist ein Fehler?
- Fehler in Software: Bugs!
- $\bullet$ "Fehler: Keine Verbindung mit..."
- Exception!  $\rightarrow$  So sieht das aus

## **Wartbarer Code**

- Code wiederverwenden
- Modularer Code → Objektorientierter Code
- Separation of Concerns → Model View Controller MVC
- $\bullet \rightarrow$ Frameworks!

## **PHP Frameworks**

- PEAR:
	- PHP 4 / 5, PHP Lizenz
- Zend Framework
	- PHP 5, BSD Lizenz
- CakePHP
	- PHP 4, MIT Lizenz
- Symphony

– PHP 5, MIT Lizenz

## **Framework Trends**

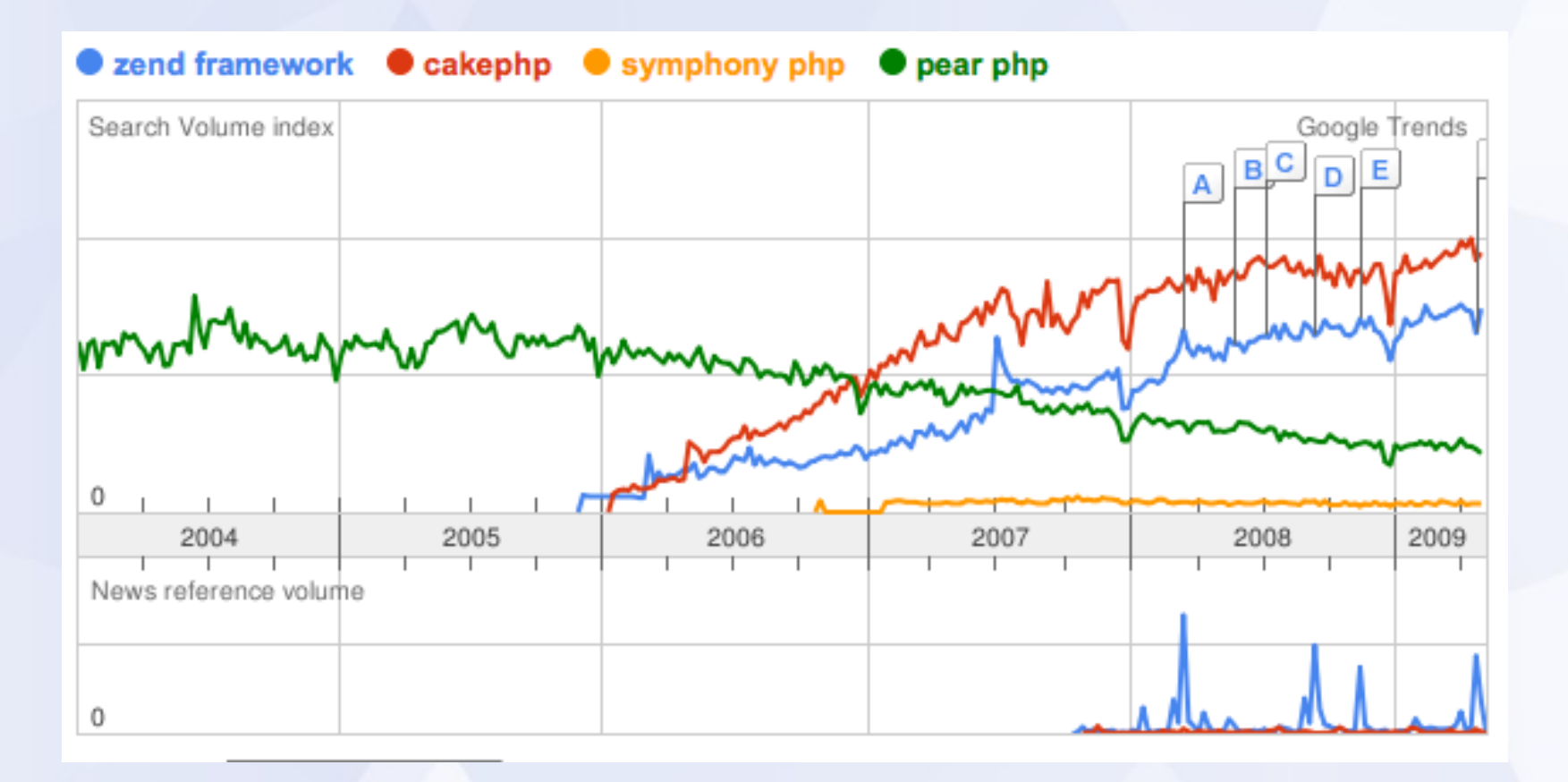

## **Testbarer Code**

- Tests in der Realität → Auto: Bremse geht nicht..
- Progammlogik definieren
	- Formular: Nicht alle Felder ausgefüllt?
	- Keine MySQL Connection?
	- Formular: Email Syntax nicht korrekt?
- $\bullet$  Unit Tests  $\rightarrow$  PHPUnit

– Installieren via PEAR

## **PHP Unit**

```
<?phprequire once 'PHPUnit/Framework.php';
class ArrayTest extends PHPUnit Framework TestCase
    public function testNewArrayIsEmpty()
        // Create the Array fixture.
        $fixture = array();
        // Assert that the size of the Array fixture is 0.
        $this->assertEquals(0, sizeof($fixture));
    public function testArrayContainsAnElement()
        // Create the Array fixture.
        $fixture = array();
        // Add an element to the Array fixture.
        $fixture[] = 'Element';// Assert that the size of the Array fixture is 1.
        $this->assertEquals(1, sizeof($fixture));
```
 $2>$ 

## **Running the Test**

phpunit ExceptionTest PHPUnit 3.3.0 by Sebastian Bergmann.

F

Time: 0 seconds

There was 1 failure:

1) testException(ExceptionTest) Expected exception InvalidArgumentException

**FAILURES!** Tests: 1, Assertions: 1, Failures: 1.

#### **Erweiterbarer Code**

- OOP
- MVC
- Framework
- Design Patterns
	- Singleton (Einzelstück)
	- Factory Method (Fabrikmethode)
	- Abstract Factory (Abstrakte Fabrik)

#### **Design Patterns?**

```
<?php
switch ($type) {
 case 'HTTP': {
    include once 'partner interface/http.php';
    $interface = new PartnerInterface HTTP;
 break;
 case 'SOAP': {
    include once 'partner interface/soap.php';
    $interface = new PartnerInterface SOAP;
 break;
 case 'XML-RPC': {
    include once 'partner interface/xml-rpc.php';
    $interface = new PartnerInterface XMLRPC;
 break;
?>
```
#### **Abstrakte Fabrik**

 $\mathopen{<}$  ?php  $$interface = PartnerInterface::factory ($type);$  $2>$ 

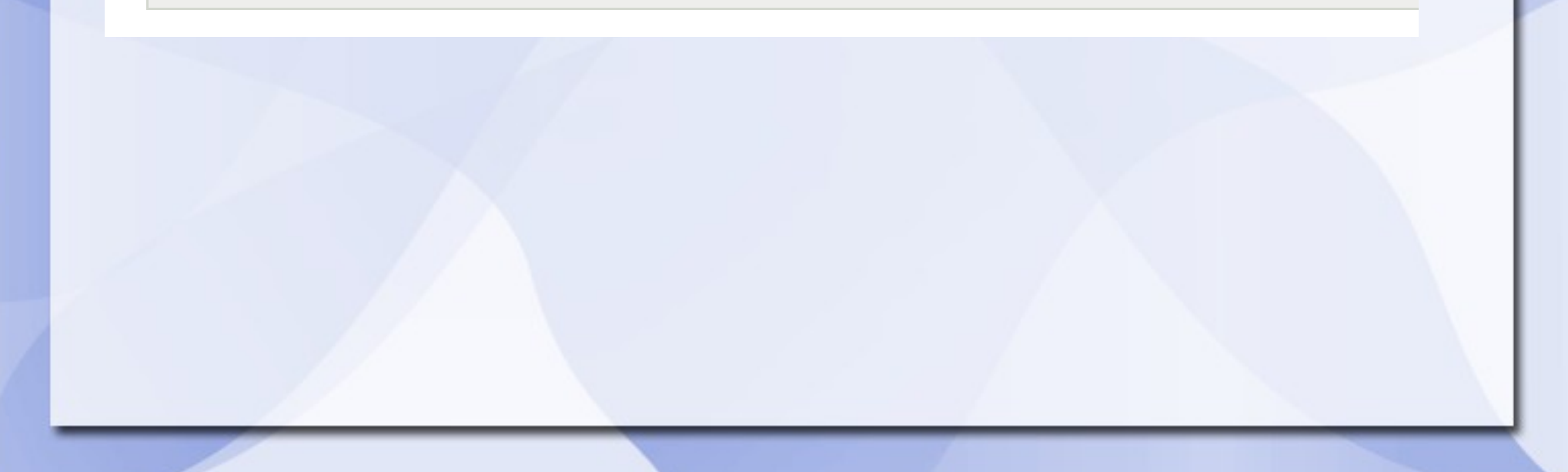

```
<?php
abstract class PartnerInterface {
  protected function construct() {}
  public static function factory ($type) {
    $source = 'PartnerInterface/'. $type .'..php';if (@require once($source)) {
      \texttt{Sclass} = \texttt{PartnerInterface} . \texttt{type}$object = new $class;return $object;
    \} else \{throw new Exception(
        sprintf(
           'Konnte kein Objekt vom Typ %s erzeugen.',
          'PartnerInterface ' . $type
      );
  public abstract function import($data);
  public abstract function export();
?>
```

```
<?php
require_once 'PartnerInterface.php';
class PartnerInterface HTTP extends PartnerInterface {
 public function import($data) {
    11...public function export() {
   11...?
```
#### **Dokumentierter Code**

- Anzahl Zeilen Code = Anzahl Zeilen **Dokumentation**
- Zeit wird an Dokumentation gesparrt  $\rightarrow$ Muss einfach und zeitnah sein!
- phpDocumentor

– Installation via PEAR

## **Zend Framework**

• Wie benutzt man Zend Framework?

# **Tools?**

- Was es sonst noch für Tools gibt
	- IDE: Eclipse PDT
	- Editor: JEdit, gEdit, !DreamWeaver
	- SCM: Git, SVN
		- → Vortrag über SVN
	- Phing
		- Build Tool

# **Links**

- Projektseite von PHP: [http://php.net](http://php.net/)
- Zend Framework: [http://framework.zend.com](http://framework.zend.com/)
- PEAR: [http://pear.php.net](http://pear.php.net/)
- Eclipse PDT: <http://www.eclipse.org/pdt/>
- PHPUnit: [http://www.phpunit.de](http://www.phpunit.de/)

# **Fragen?**

• Besten Dank für die Aufmerksamkeit!